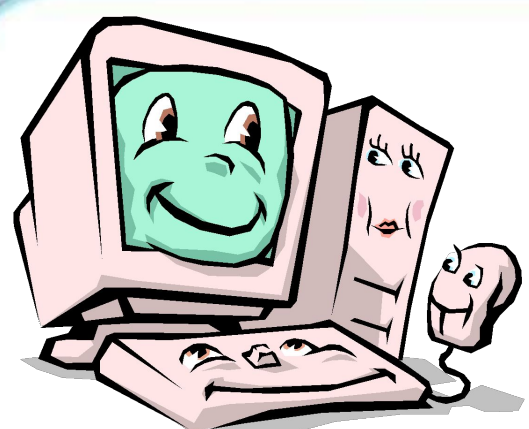

# **«ǯdzǵǼǽǮǿǻЫǷ ZHTTEPHET»**

Мухина Л.Н, учитель МБОУ «СОШ №32» г. Норильска

2011г

## *С новым учебным годом!*

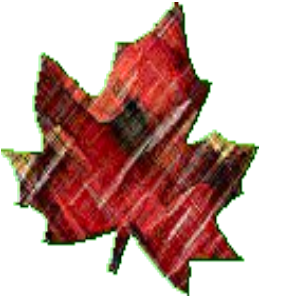

*Третий год учения! Опыт есть и знания. Трудно, без сомнения, Но – нужно старание!*

*Третий год труднее, Третий – важный год! Вслед за ним скорее, Легче все пойдет*

*Третий год учения, Коль его освоишь, - Всех наук значение Без проблем усвоишь.*

*Словом, – поздравляем! Всем примером будь! Добрым — пожелаем - Пусть твой будет путь!*

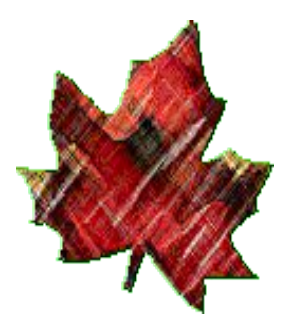

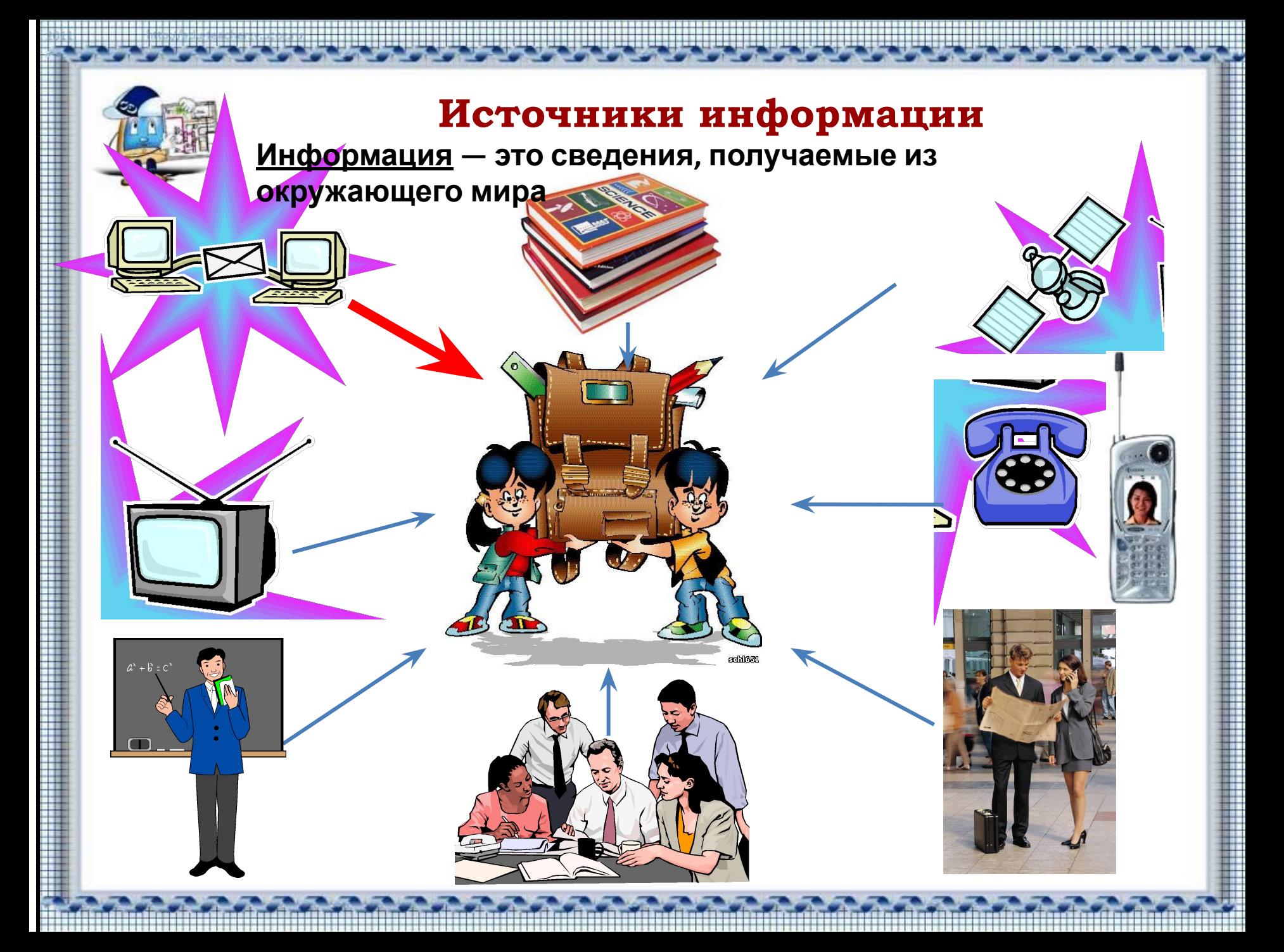

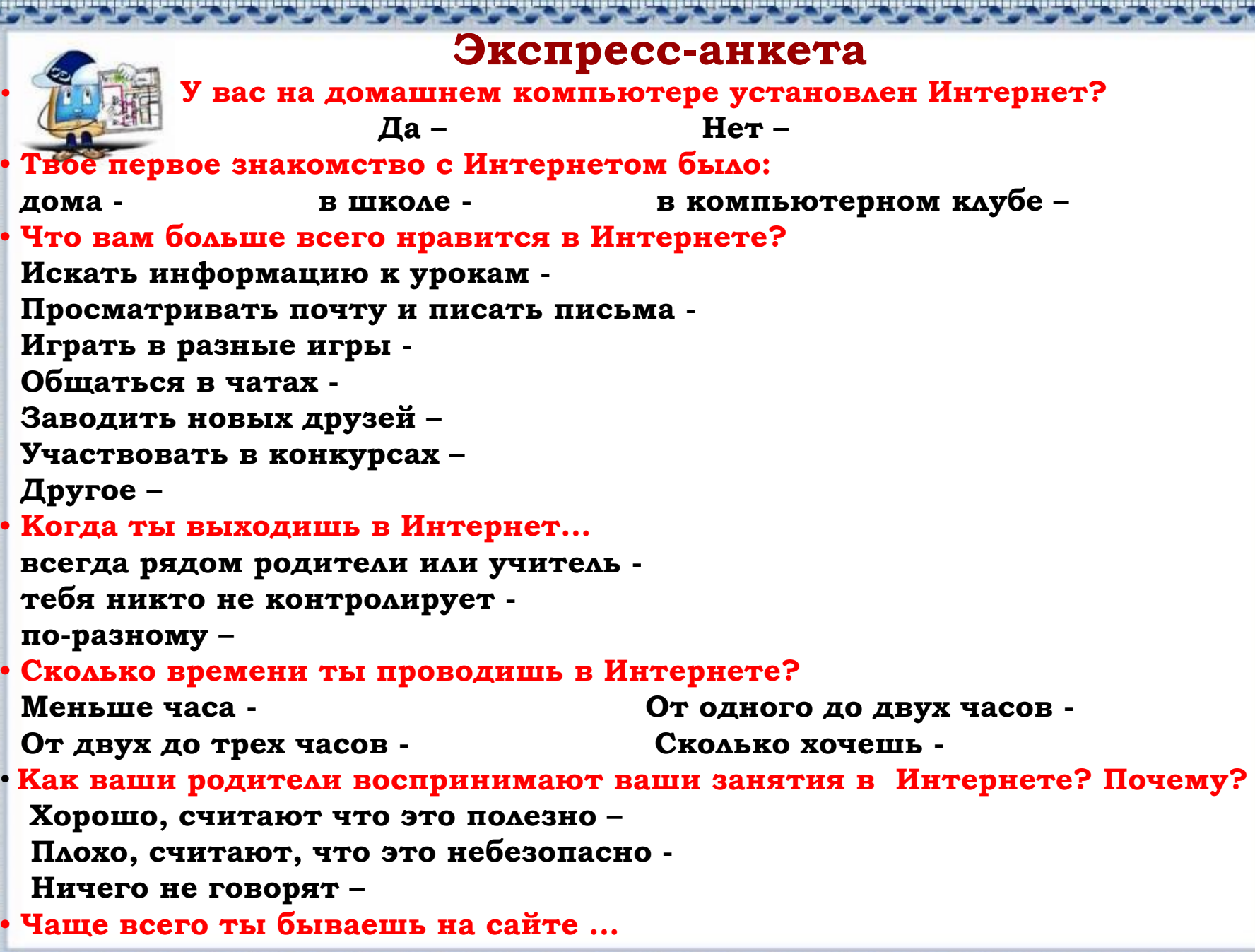

İ

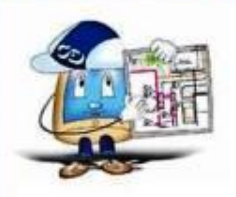

**Интернет-прекрасный способ учиться, развиваться, однако он может способствовать развитию зависимого поведения**

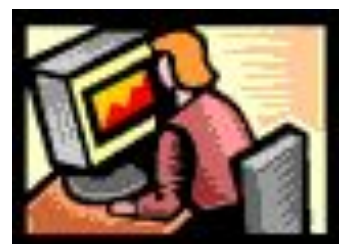

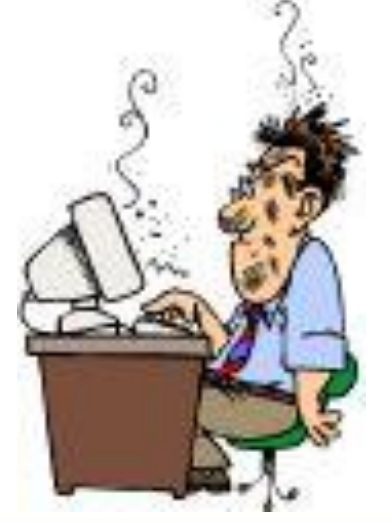

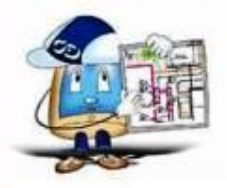

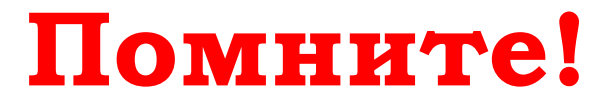

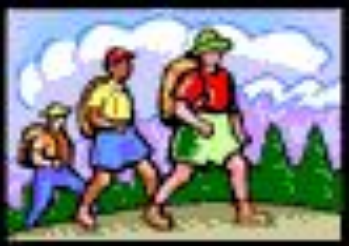

ИНТЕРНЕТ может быть прекрасным и **полезным средством для обучения, отдыха или общения с друзьями. ǻо – как и реальный мир – ǿеть тоже может быть опасна!** *Какие опасности вас подстерегают в Интернете и как с ними бороться?*

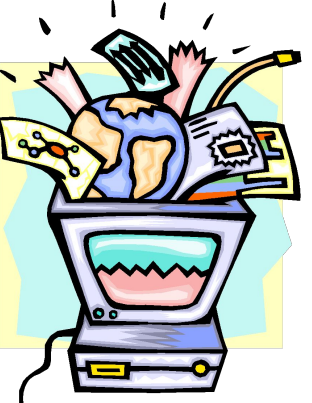

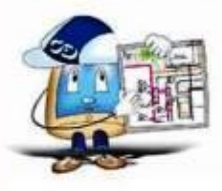

#### **Ǽпасности в Ƕнтернете**

- **ǽреступники в интернете**
- **ǰредоносные программы**
- **Ƕнтернет-мошенничесво и хищение данных с кредитной карты**
	- **Ǯзартные игры**
- **Онлайновое пиратство**
- **Ƕнтернет дневники**
- 
- 
- 
- **Ƕнтернет-хулиганство**
- **ǻедостоверная информация**
- **Ǻатериалы нежелательного содержания**

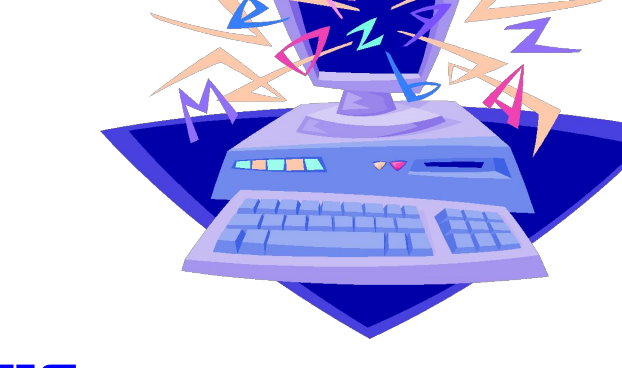

**НЕДОСТОВЕРНАЯ ИНФОРМАЦИЯ** 

Интернет предлагает огромное количество возможностей для обучения, но есть и большая доля информации, которую никак нельзя назвать ни полезной, ни надежной.

#### *Как избежать опасности?*

**Ȃакты, о которых ты узнаешь в Ƕнтернете, нужно очень хорошо проверить, если ты будешь использовать их в своей домашней работе**

**ǿледуй правилу трех источников:**

 **ǽроведи свое расследование и сравни три источника информации, прежде чем решить, каким источникам можно доверять** 

Для проверки материалов обратитесь к друг<mark>им сайтам</mark> **или ǿǺǶ – газетам, журналам и книгам**

#### ПРЕСТУПНИКИ В ИНТЕРНЕТЕ

Преступники устанавливают контакты с детьми в чатах, при обмене мгновенными сообщениями, по электронной почте или на форумах

*Как избежать опасности?*

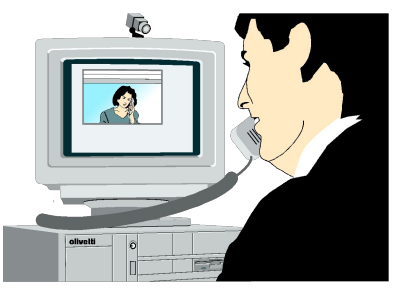

 **ǽрекращайте мгновенно любые контакты с людьми, которые начинают задавать вам вопросы личного характера или содержащие сексуальные намеки.**

 **ǻикогда не соглашайтесь на личную встречу с людьми, с которыми вы познакомились в Ƕнтернете**

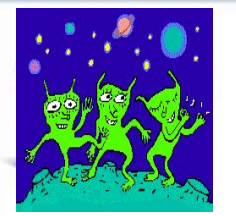

## БРЕДОНОСНЫЕ ПРОГРАММЫ

К вредоносным программам относятся вирусы, черви и «троянские кони»

#### *Как избежать опасности?*

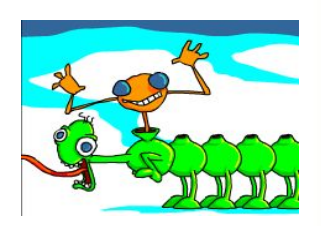

□ Никогда не открывайте никаких вложений, поступивших с электронным письмом от неизвестных лиц;

□ Скачивайте файлы из надежных источников и обязательно читайте предупреждения об опасности, лицензионные соглашения и положения о конфиденциальности;

□ Регулярно устанавливайте на компьютере последние **ǽǰǼǽDZǺǴǼǷя ǰǴǶǽǾǯȀǼǽȀȁǷ Ƿ ǯǼȁǷDZǷǿȂȀǼыǴ ȀǿǴdzȀȁDZǯ**Сходите в лабороторию и обновите антивирусы!

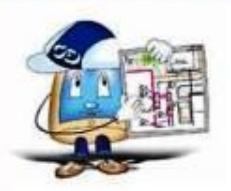

#### ИНТЕРНЕТ-МОШЕННИЧЕСТВО

*«Фишинг»* – фальшивое электронное письмо

*Как избежать опасности?*

□ Посещая веб-сайты, нужно самостоятельно набирать в обозревателе адрес веб-сайта; никогда не нужно щелкать на ссылку, содержащуюся в подозрительном **ЭЛЕКТРОННОМ ПИСЬМЕ** 

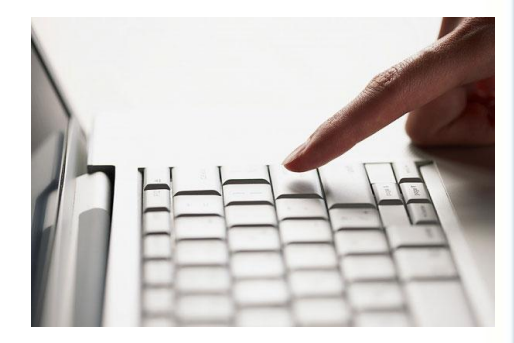

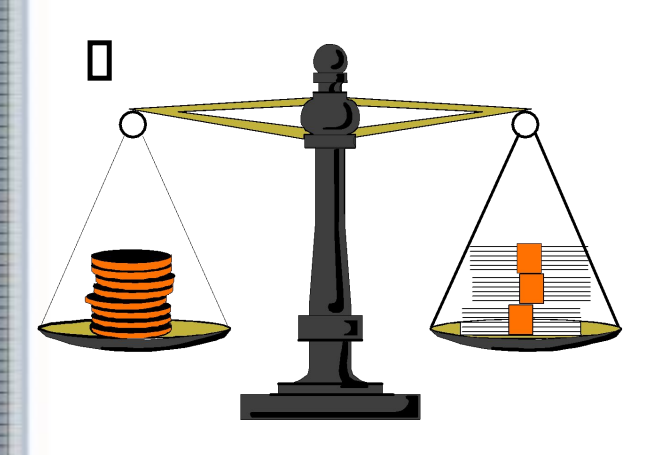

Взрослые должны контролировать списание средств со своих **КРЕДИТНЫХ ИЛИ ЛИЦЕВЫХ СЧЕТОВ.** 

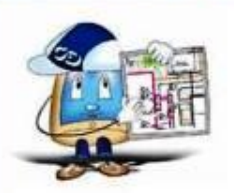

#### АЗАРТНЫЕ ИГРЫ

#### На сайтах с азартными играми играют на деньги

<u>Как избежать опасности?</u>

□ Знайте, что нельзя играть на деньги Игроки практически всегда теряют деньги, а не выигрывают

□ Играйте в игры, которые не предполагают использование никаких денег

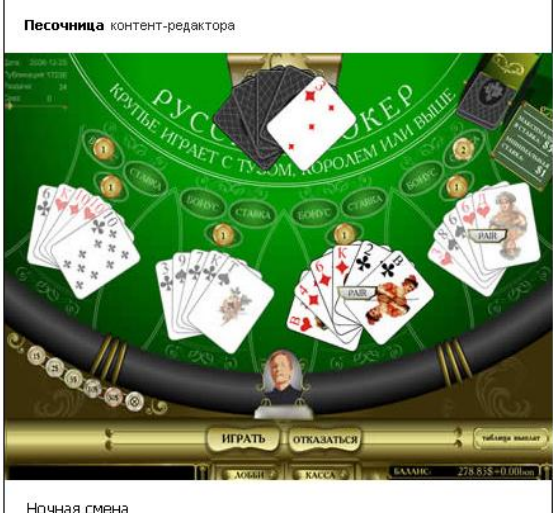

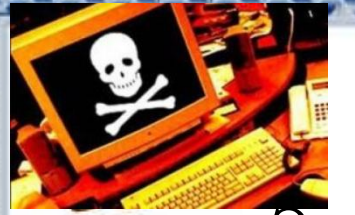

## ОНЛАЙНОВОЕ ПИРАТСТВО

Это незаконное копирование и распространение материалов, защищенных авторским правом - например, музыки, фильмов, игр или программ без разрешения правообладателя. Как избежать опасности?

#### Помните!

I Пиратство, обычное воровство. Лицензионные (подлинные) продукты всегда выгоднее и надежнее пиратской продукции. Лицензионный пользователь всегда может получить консультационную и другую сервисную поддержку производителя

П⊓риобретая лицензионный продукт, потребитель поддерживает развитие этого продукта, выход более совершенных и удобных версий

ПНе занимайся плагиатом. Если ты хочешь использовать материал Сети - спроси разрешения

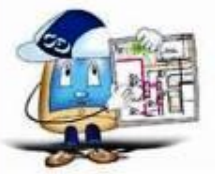

### ИНТЕРНЕТ - ДНЕВНИКИ

В этих дневниках (блогах) дети раскрывают свой возраст; место проживания, телефон, имя, фамилию. Что недопустимо и опасно!!!

*Как избежать опасности?*

 **ǻикогда не публикуйте в них личную информацию:**  *фамилию, домашний адрес, номера телефонов, название школы, адрес электронной почты, фамилии друзей или родственников, свои имена в программах мгновенного обмена сообщениями, возраст или дату рождения*

**ǻикогда не помещайте в журнале провокационные фотографии, свои или чьи-либо еще**

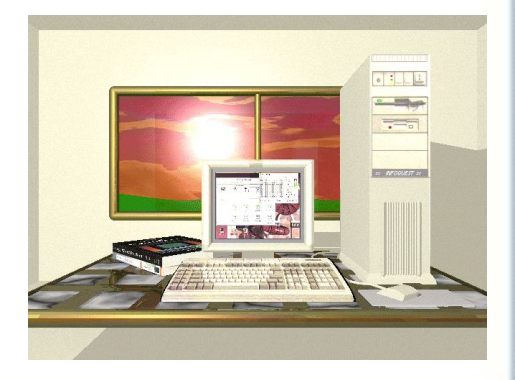

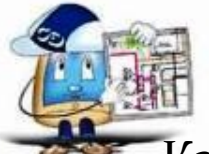

## ИНТЕРНЕТ-ХУЛИГАНСТВО

Как и в обычной жизни, в Интернете появились свои хулиганы, которые осложняют жизнь другим пользователям Интернета. По сути, они те же дворовые хулиганы, которые получают удовольствие, хамя и грубя окружающим

*Как избежать опасности?*

 $\Box$  **Будь ответственным – и в реале, и в Сети. ǽростое правило: если ты не будешь делать что-то в реальной жизни, не стоит это делать в онлайне** 

**П Когда ты грубишь в Интернете, ты провоцируешь** других на такое же поведение. Попробуй **оставаться вежливым или просто промолчать. Ȁебе станет приятнее** 

 **Ƕгнорируйте интернет-хулиганов, не обращайте внимания. ǰ конце концов им надоест, и они уйдут**

## **МАТЕРИАЛЫ** НЕЖЕЛАТЕЛЬНОГО СОДЕРЖАНИЯ

К материалам нежелательного содержания относятся: порнографического, ненавистнического содержания, материалы материалы суицидальной направленности, сектантские материалы, материалы с ненормативной лексикой

<u>Как избежать опасности?</u>

□ Используйте средства фильтрации нежелательного материала

П Научитесь критически относиться к содержанию онлайновых материалов и не доверять им

#### **Ƕтак, помни!**

Проверь хотя бы три источника информации, прежде чем<sup>/8</sup>ты  **решишь, что информация достоверна** ❖ **Ƕ в Ƕнтернете, и в реальной жизни соблюдай правила. ǽроявляй уважение к собеседникам в Ƕнтернете, веди себя так, чтобы не обидеть и не рассердить человека** ❖ **ǻе распространяй в интернете сплетни, не хулигань и не угрожай другим ǿообщай о тех, кто ведет себя подобным образом**  Защищай себя – сейчас и в будущем. Подумай, прежде чем  **что-либо разместить в Ƕнтернете** ❖ **ǻе сообщай о себе личную информацию по электронной почте, в чате, на досках объявлений, в регистрационных формах. ǰаша личная информация может использоваться против вас и ваших близких** ❖ **ǻе загружайте музыку и другие файлы без разрешения**

 **родителей. ǻе делать без разрешения родителей в Ƕнтернете ничего, что требует оплаты**

❖ **Ǯзартные развлечения в Ƕнтернете являются незаконными**

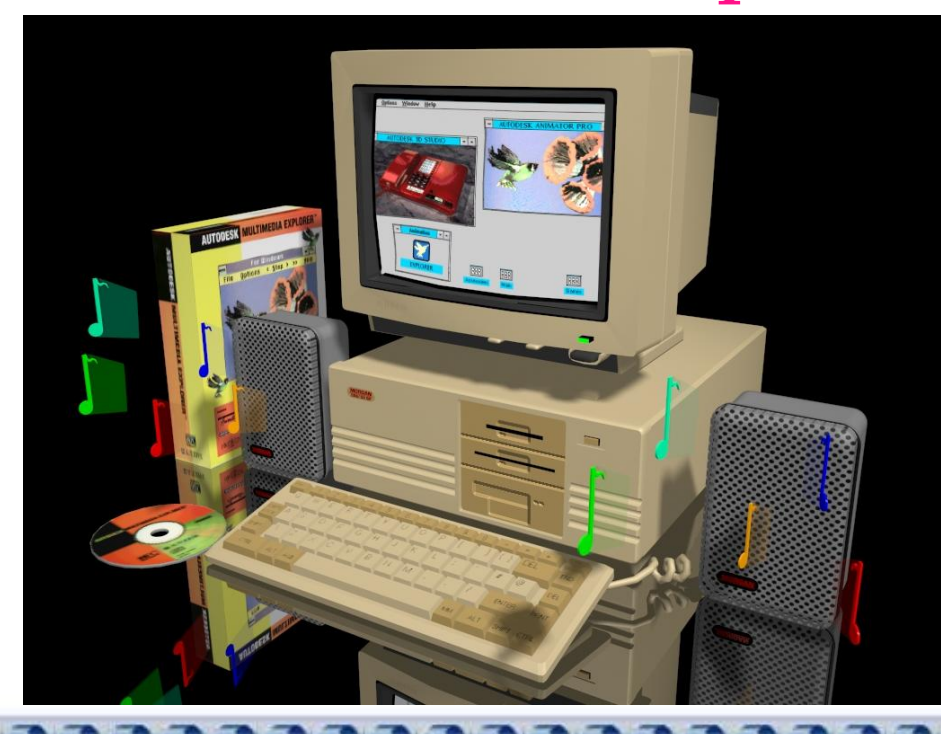

В Интернете существует много интересных, развлекательных, позволяющих общаться с детьми всего мира ресурсов. Найдите наиболее интересные сайты! ИНФОРМАЦИОННЫЕ РЕСУРСЫ:

1. http://www.content-filtering.ru/Eduandinet/binet/

2. http://www.nachalka.com/node/333

3. http://www.microsoft.com/rus/Education/news/2009/04/child\_security.mspx#

4. http://www.koipkro.kostroma.ru/koiro/CROS/foi/KiiIKTvo/Shared%20 Documents/Медиабезопасность.aspx?RootFolder=%2fkoiro%2fCROS%2ffoi% 2fKiiIKTvo%2fDocLib19%2f%d0%9a%d0%bb%d0%b0%d1%81%d1%81% d0%bd%d1%8b%d0%b5%20%d1%87%d0%b0%d1%81%d1%8b&FolderCTID =&View=%7bEE876353%2d9055%2d4E 54%2d88B3%2d440271673D9F%7 d&PageView=Shared

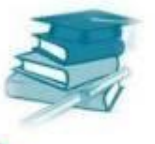